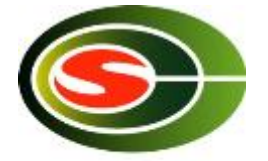

#### Japan-Korea HPC Winter School Optimization 1: Computation Optimization

Daisuke Takahashi daisuke@cs.tsukuba.ac.jp Center for Computational Sciences University of Tsukuba

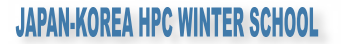

#### Contents of Lecture

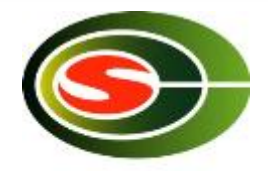

- What is performance tuning?
- Program optimization methods
	- Register blocking
	- Cache blocking
	- Use of streaming SIMD instructions
- Performance evaluation
	- Examples of benchmark programs

# Performance Tuning

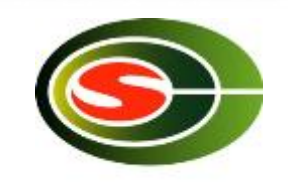

JAPAN-KOREA HPC WINTER SCHOOL

- Everyone recognizes the importance of performance in application programs.
- Performance tuning, however, tends to get put off during the software development cycle, and it is never considered in some cases.
- Factors that lead to this type of situation include the following:
	- Recognition that applications can be optimized with only code generation tools and a compiler
	- Unrealistic expectation that the mere use of the latest processor will result in optimal performance while the application is running

# Significance of Performance Tuning

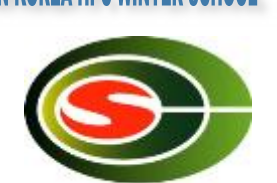

- In the case of calculations whose runtime lasts for several months or longer, optimization may result in a reduction of runtime on the order of a month.
- As in the case of numeric libraries, if a program is used by many people, tuning will have sufficient value.
- If tuning results in a 30% improvement in performance, for example, the net result is the same as using a machine having 30% higher performance.

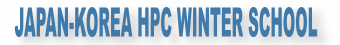

## **Optimization**

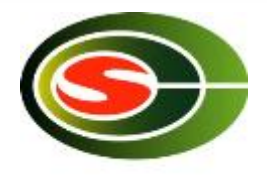

- Optimization targets many things.
	- Reduction of the amount of code
	- Reduction of the amount of data
	- Reduction of the amount of runtime
- Here, the act of overwriting a program to reduce the runtime is called "optimization".

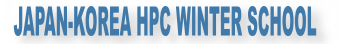

# Benefits of Optimization

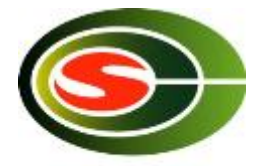

- Optimization reduces the runtime and has the following benefits:
	- More effective use of the computer
	- Lower energy costs
	- More calculations can be performed within the same time
- In consideration of the time required to write and run a program, the longer the runtime of a program, the greater the benefit from optimization.
	- If optimization results in a 30% improvement in performance, for example, the net result is the same as using a machine having 30% higher performance.
- Optimizing a program that will only be run once and that has a short runtime would be rather meaningless.

# Prior to Optimizing

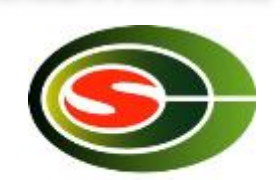

JAPAN-KOREA HPC WINTER SCHOOL

- Is there a need to optimize?
- Is the algorithm in use optimal?
- There is no point in optimizing an inefficient algorithm.
	- A bubble sort program, even if optimized, will not be as fast as a quick sort program.
- The optimal algorithm depends largely on the following:
	- Properties of the problem to be solved
	- Architecture, amount of memory, etc., of the computer to be used

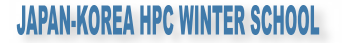

## Optimization Policy

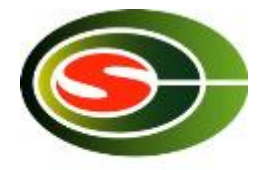

- If available, use a vendor-supplied high-speed library as much as possible.
	- BLAS, LAPACK, etc.
- The optimization capability of recent compilers is extremely high.
- Optimization that can be performed by the compiler must not be performed on the user side.
	- Requires extra effort
	- Results in a program that is complicated and may contain bugs
- Overestimates the optimizing capability of compilers
	- Humans are dedicated to improving algorithms.
	- Unless otherwise unavoidable, do not use an assembler.

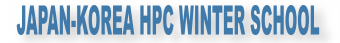

# First Step in Optimizing

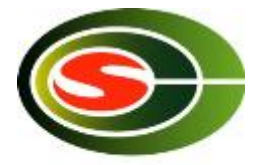

- First, determine the computing performance of one's own program.
- FLOPS (Floating Operations Per Second) is used as a measure of computing performance.
	- Units indicating the number for floating-point operations that can be performed per second
	- MFLOPS (10^6), GFLOPS (10^9), TFLOPS (10^12)
- The FLOPS value is computed from the total (or partial) program runtime and the number of operations, and is compared to the theoretical peak performance of the processor.
	- In the case of an Intel Core 2, the FLOPS value is four times the clock.
	- In the case of the latest Intel Core i7, the FLOPS value is eight times the clock.

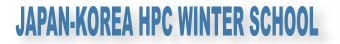

#### Time Measurement

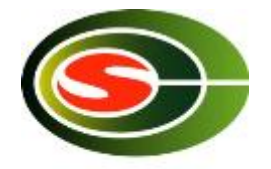

- Targets for time measurement are as follows:
	- Elapsed time
	- CPU time
- If the program to be measured has a short runtime, the timer accuracy may be insufficient.
	- Execute an external loop several times and measure.
- In this case, note that the loop may not operate properly as a result of the compiler optimization.
	- Insert a dummy routine or make the measurement target a subroutine and compile separately.

#### Hot Spots

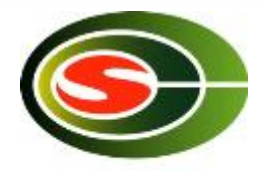

- The part of a program that accounts for the majority of the computation time is called a "hot spot".
- First, find out where hot spots exist.
- The profiler is a convenient tool.
	- With Linux, the gprof command can be used.
- As with "gcc –pg foo.c", by attaching the "-pg" compiler option, special code that writes the profile information used by gprof will be generated.
	- By running a.out, and then specifying gprof a.out, hot spots can be identified.

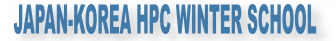

### gprof Output Example

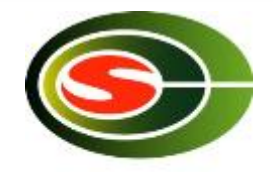

Flat profile:

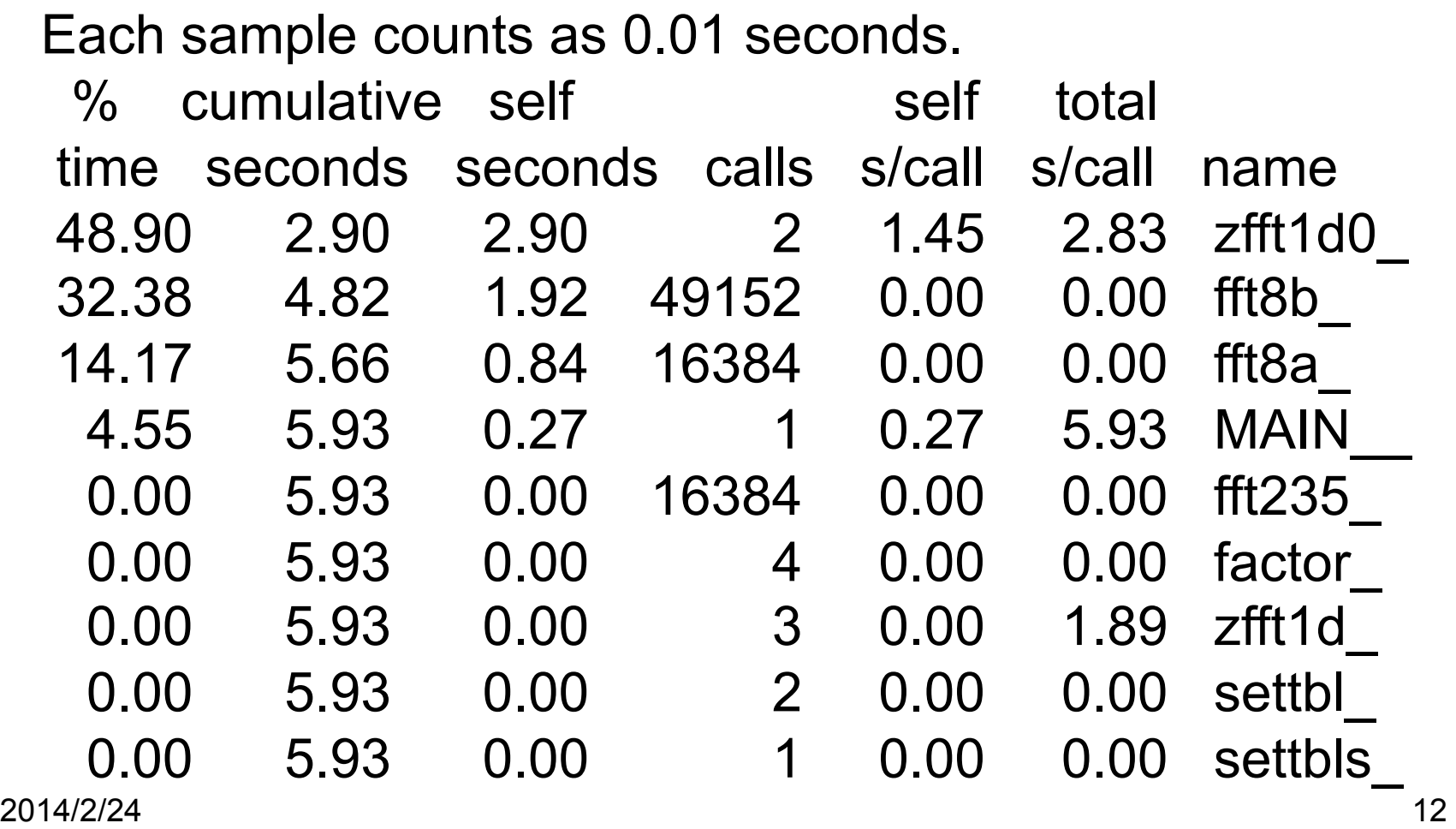

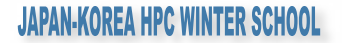

# gprof Output Example

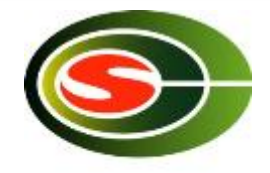

- As can be seen from the gprof results:
	- There are three hot spots:
		- $\cdot$  zfft1d0
		- fft8b
		- fft8a
- These 3 hot spots consume more than 95% of the total runtime.
	- Optimization should be performed focusing on these hot spots.
	- When writing the program, pay attention so that the hot spots are concentrated.
	- If there are many hotspots, much effort will be required to improve the code.
		- Sometimes it is better to rewrite the code from scratch.

#### Compile Options

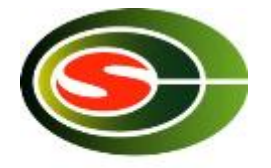

- Performance will vary significantly according to the way in which compile options are specified.
- Use the compiler manual as a reference and try various compile options.
	- "-fast", "-O3", "-O2", etc.
	- With an Intel Compiler, "-xAVX" (for latest Core i7)
- Setting a high level of optimization does not necessarily produce faster code.
	- The compiler may optimize excessively.
	- Note that the calculated results may be inconsistent in some cases.

#### Compiler Directives

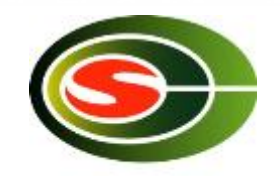

JAPAN-KOREA HPC WINTER SCHOOL

- Compiler directives communicate the intent of the programmer to the compiler and support optimization.
	- Different from compile options, compiler directives allow optimization to be controlled for individual loops.
- Examples of directives
	- When performing vectorization, inform the compiler that there is no loop dependency.
	- Suppress vectorization.
- Often coded in C language as "#pragma", in Fortran as "!dir \$" or "cpgi\$l", etc.

(Note that the coding may differ according to the compiler.)

#### ZAXPY written in Fortran

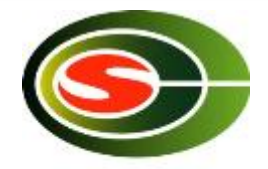

 subroutine zaxpy(n,a,x,y) complex\*16  $a, x(*)$ ,  $y(*)$ !dir\$ vector aligned do  $i=1,n$  $y(i)=y(i)+a^*x(i)$  end do return end

#### **JAPAN-KOREA HPC WINTER SCHOOL**

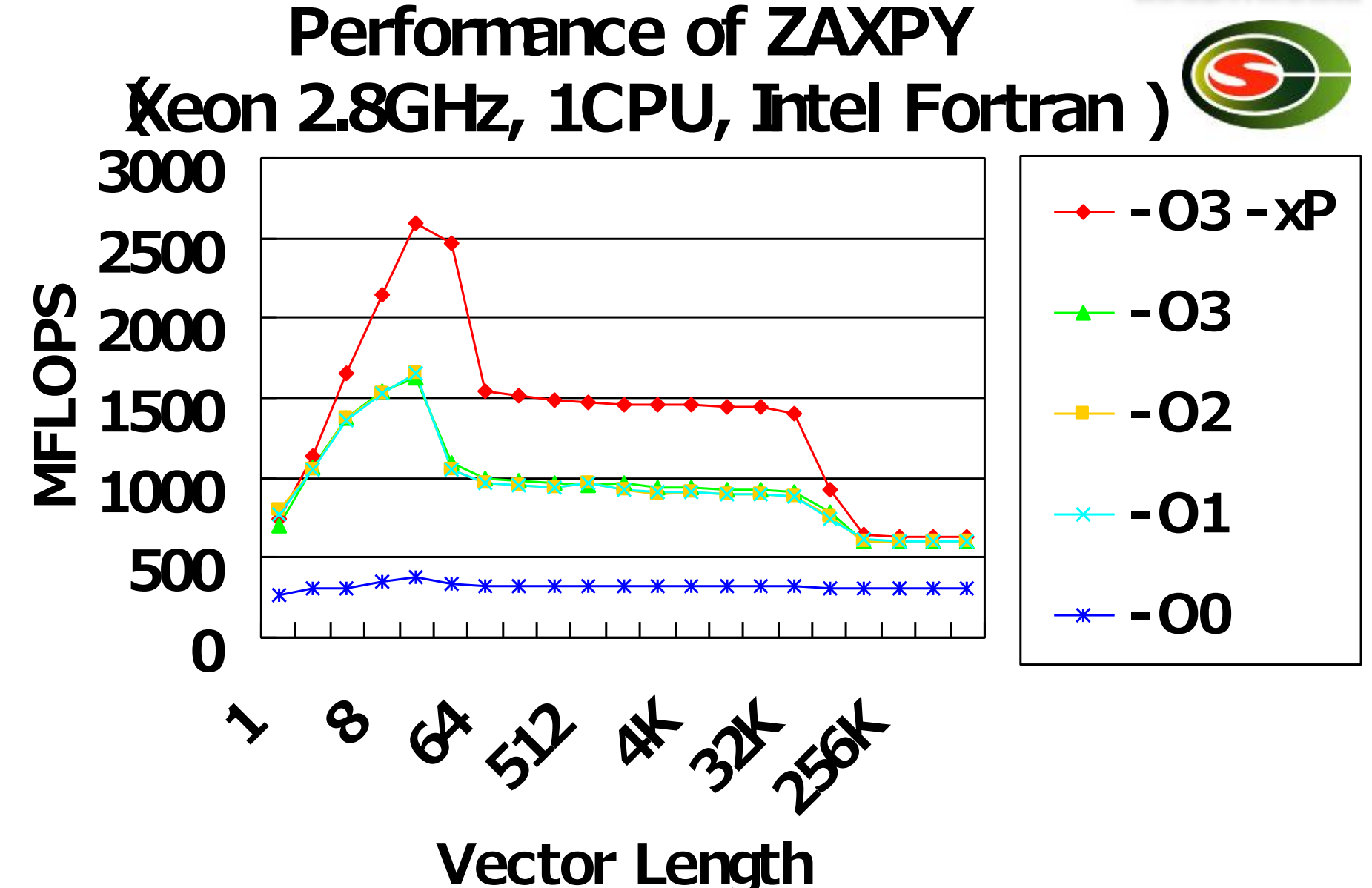

# Considerations When Writing Programs

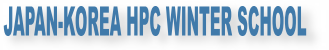

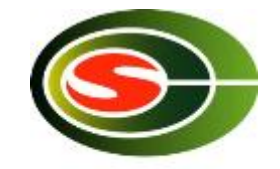

- Preserve C or Fortran syntax precisely.
	- With some compilers, only warnings may be output, but these often lead to bugs.
- Compiler-dependent extensions, with the exception of unavoidable circumstances (in the case of a directive, for example), should not be used.
	- Automatic array assignment in g77
		- Case such as real\*8  $a(n)$ , where  $a(n)$  is not a dummy argument and n is a variable
	- Program portability deteriorates.
	- Cause of unexpected errors
- To the extent possible, avoid using functions and features that are (thought to be) seldom used.

– Compiler bugs may not have been removed.

2014/2/24 18

# Loop Unrolling (1/2)

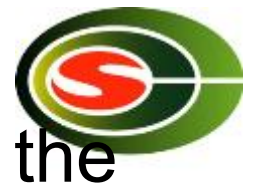

- Loop unrolling expands a loop in order to do the following:
	- Reduce loop overhead
	- Perform register blocking
- If expanded too much, register shortages or instruction cache misses may occur, and so care is needed. double A[N], B[N], C;

double A[N], B[N], C; for  $(i = 0; i < N; i++)$  { A[i]  $+=$  B[i]  $*$  C; }

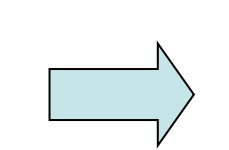

for  $(i = 0; i < N; i += 4)$  {  $A[i]$  +=  $B[i]$  \*  $C$ ;  $A[i+1] += B[i+1] * C;$  $A[i+2]$  += B[i+2] \* C;  $A[i+3]$  +=  $B[i+3]$  \* C; }

2014/2/24 19

```
2014/2/24 20 
             Loop Unrolling (2/2)
double A[N][N], B[N][N], 
        C[N][N], s; 
for (j = 0; j < N; k++) {
 for (i = 0; i < N; j++) {
   s = 0.0;
   for (k = 0; k < N; k++) <u>{</u>
     s += A[i][k] * B[j][k];
    } 
   C[i][i] = s; } 
} 
                               double A[N][N], B[N][N
                                       C[N][N], s0, s1; 
                               for (i = 0; j < N; k += 2)for (i = 0; i < N; i++) {
                                  s0 = 0.0; s1 = 0.0;
                                  for (k = 0; k < N; k++) {
                                    s0 += A[j][k] * B[j][k];
                                    s1 += A[i+1][k] * B[i][k];
                                } 
                                   C[i][i] = s0;C[i+1][i] = s1;Matrix multiplication Optimized matrix multiplication
```
#### Loop Interchange

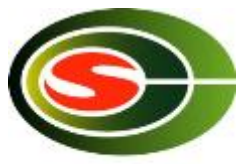

- Loop interchange is a technique mainly for reducing the adverse effects of large-stride memory accesses.
- In some cases, the compiler judges the necessity and performs loop interchanges.

double A[N][N], B[N][N], C; for  $(i = 0; j < N; j++)$  { for  $(k = 0; k < N; k++)$  {  $\boxed{\phantom{1}}$ A[k][i]  $+=$  B[k][i]  $*$  C; } }

Before loop interchange

double A[N][N], B[N][N], C; for  $(k = 0; k < N; k++)$  { for  $(i = 0; j < N; j++)$  {  $A[k][i] += B[k][i] * C;$  } }

After loop interchange

# Padding

- **Effective in cases where multiple arrays have been map** to the same cache location and thrashing occurs
	- Especially in the case of an array having a size that is a power of two
- It is recommended to change the defined sizes of twodimensional arrays.
- In some instances, this can be handled by specifying the compile options.

```
2014/2/24 22 
double A[N][N], B[N][N]; 
for (k = 0; k < N; k++) {
 for (i = 0; j < N; j++) {
 A[j][k] = B[k][j]; } 
} 
Before padding
                            } 
                          }
```
double  $A[N][N+1]$ ,  $B[N][N+1]$ ; for  $(k = 0; k < N; k++)$  { for  $(i = 0; j < N; j++)$  {  $A[j][k] = B[k][j];$ After padding

# Blocking (1/2)

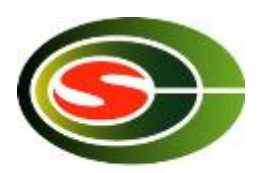

JAPAN-KOREA HPC WINTER SCHOOL

double A[N][N], B[N][N], C;

for  $(i = 0; j < N; j += 4)$  {

for (ii = i; ii < i + 4; ii++) {

A[ii][ii]  $+=$  B[ii][i]  $*$  C;

for (ii = i; ii < i + 4; ii++) {

for  $(i = 0; i < N; i += 4)$  {

• Effective method for optimizing memory accesses

}

}

}

}

Cache misses are reduced as much as possible.

double A[N][N], B[N][N], C; for (i = 0; i < N; i++) { for (j = 0; j < N; j++) { A[i][j] += B[j][i] \* C; } }

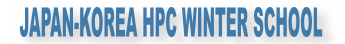

#### Blocking (2/2)

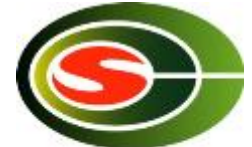

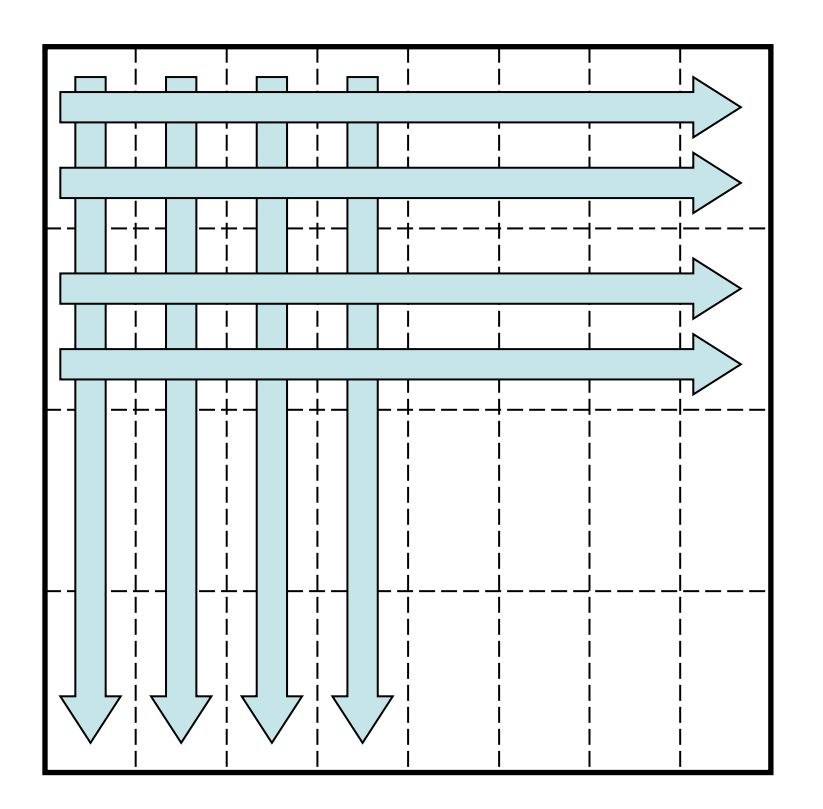

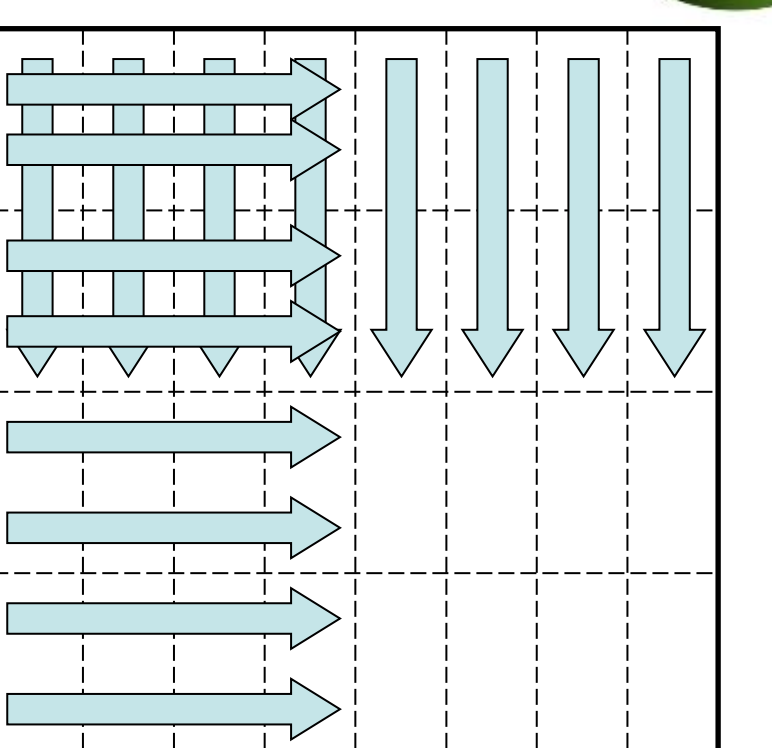

Memory access pattern without blocking

#### Memory access pattern with blocking

# Use of Streaming SIMD **Instructions**

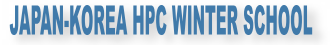

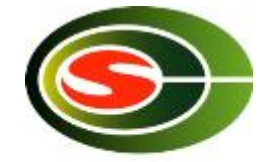

- To process floating-point operations at faster speeds, recent processors are often equipped with what is called streaming SIMD instructions.
	- Intel's SSE/SSE2/SSE3/SSE4/AVX instruction sets
	- AMD Athlon's 3DNow! instruction set
	- Motorola PowerPC's AltiVec instruction set
- With Intel's recent Sandy Bridge, the use of AVX instructions enables the floating-point operation performance to be made 8 times as large.

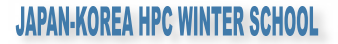

### How to Use the SIMD Instruction Set

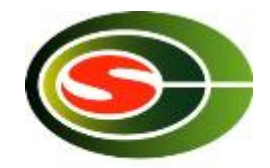

- The SIMD instruction set may be used in the following ways.
	- (1) Vectorization by compiler
	- (2) Using SIMD intrinsic functions
	- (3) Using an inline assembler
	- (4) Directly writing a ".s" file with an assembler
- $\cdot$  In order from (1) to (4), the coding increases in complexity, but there are advantages from the perspective of performance.

Example of calculating product-sum of JAPAN-KOREA HPC WINTER SCHOOL double-precision complex numbers  $(a + b + c)$  with an SSE3 intrinsic function

#include <pmmintrin.h> /\* Header file for SSE3 instruction \*/

static \_\_inline \_\_m128d ZMULADD(\_\_m128d a, \_\_m128d b, \_\_m128d c) { m128d br, bi;  $\frac{1}{28}$  and  $\frac{1}{28}$  and  $\frac{1}{28}$  and  $\frac{1}{28}$  and  $\frac{1}{28}$  and  $\frac{1}{28}$  and  $\frac{1}{28}$  and  $\frac{1}{28}$  and  $\frac{1}{28}$  and  $\frac{1}{28}$  and  $\frac{1}{28}$  and  $\frac{1}{28}$  and  $\frac{1}{28}$  and  $\frac{1}{28}$  a

br = \_mm\_movedup\_pd(b);  $/$   $\uparrow$  br = [b.r b.r] real part  $\uparrow$ /  $br = \text{mm\_mul\_pd(br, c};$  /\* br =  $[b.r^*c.r b.r^*c.i]$  \*/

 $bi = \text{mm\_mul\_pd(bi, c)}$ ;  $/$   $\uparrow$   $bi = [-b.i^*c.i b.i^*c.r]$   $\uparrow$ /

}

2014/2/24 27

 $a = \text{mm}$  add pd(a, br);  $A^* a = [a.r+b.r^*c.r a.i+b.r^*c.i]$  \*/ bi =  $mm\_unpackhi_p d(b, b);$  /\* bi = [b.i b.i] imaginary part  $*/$  $c = \text{mm}$  shuffle\_pd(c, c, 1);  $\frac{1}{c}$  /\* c = [c.i c.r] replace real part and imaginary part \*/

return  $_mm\_addsub\_pd(a, bi);$  /\*  $[a.r+b.r^*c.r-b.i^*c.i.a.i+b.r^*c.i+b.i^*c.r]$  \*/

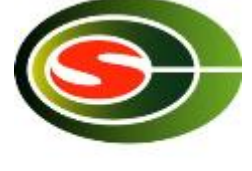

## ZAXPY written in C language

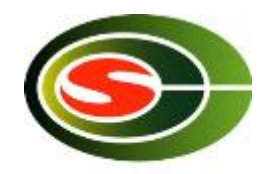

JAPAN-KOREA HPC WINTER SCHOOL

typedef struct { double r, I; } doublecomplex;

```
void zaxpy(int n, doublecomplex a, doublecomplex *x, doublecomplex *y) 
{<br>
  int i;
```

```
if (a.r == 0.0 && a.i == 0.0) return;
```

```
2014/2/24 28 
#pragma unroll(8) 
#pragma vector aligned 
 for (i = 0; i < n; i++) {
  y[i].r += a.r * x[i].r - a.i * x[i].i,y[i].i += a.r * x[i].i + a.i * x[i].r;}
```
# ZAXPY written in SSE3 Intrinsic<sup>MAN-KOREA HPC WINTER SCHOOL</sup> Function

#include <pmmintrin.h>

```
typedef struct { double r, i; } doublecomplex; 
  m128d ZMULADD( m128d a, m128d b, m128d c);
```

```
void zaxpy(int n, doublecomplex a, doublecomplex *x, doublecomplex *y) 
\{ int i; 
  __m128d a0; 
 if (a.r == 0.0 && a.i == 0.0) return;
```

```
a0 = \text{mm}\loadu_pd(&a);
```

```
#pragma unroll(8)
```

```
for (i = 0; i < n; i++)
```

```
2014/2/24 29 
  _mm_store_pd(&y[i], ZMULADD(_mm_load_pd(&y[i]), a0, _mm_load_pd(&x[i]))); 
}
```
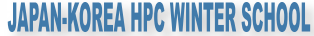

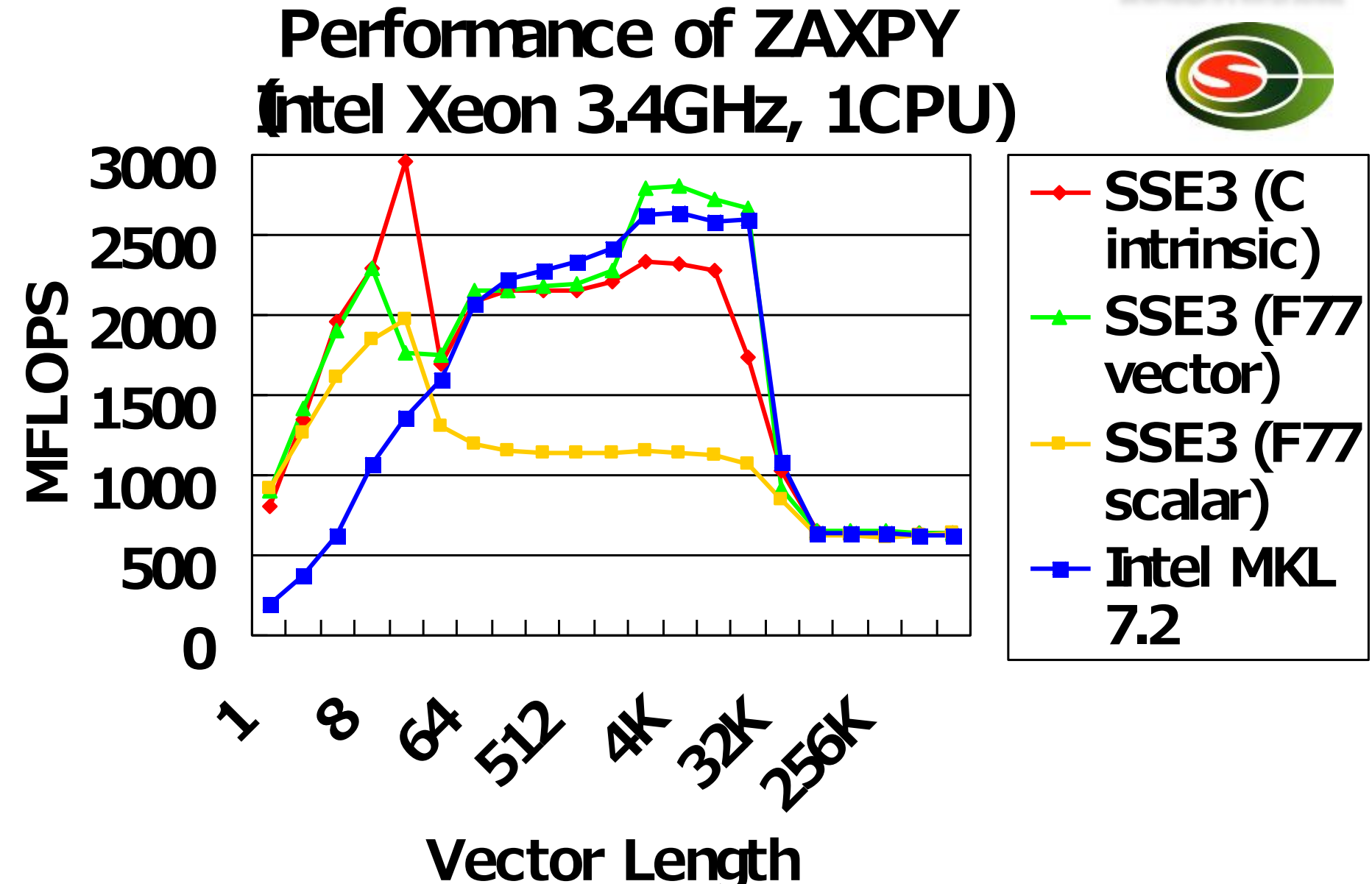

# Objective of Performance Evaluation (1/3)

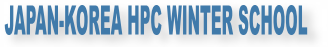

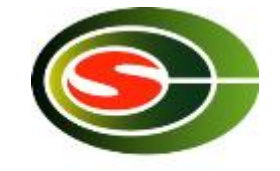

- Upon actually using a computer system, have you ever had the following type of experience?
	- "I thought this would be a high-performance system, but when I tried using it, the actual performance was not as high as I had expected."
- There are two main reasons for this.
	- Although touted as "high performance," the computer system was well suited for a certain type of calculations that differed from the calculations that the user attempted to execute.
	- Actually, the computer system concealed its high performance, and the problem lies with the user's method of usage, which did not elicit high performance.

# Objective of Performance Evaluation (2/3)

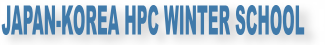

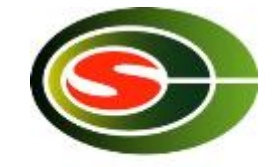

- There is only one type of computer throughout the world, and unless technical advances are realized in the future, there will not be much need for "performance evaluations".
	- However, the reality is that there is a proliferation of many different types of processors and computer systems throughout the world.
- The user must determine which computer system will be able to calculate efficiently the types of problems that he or she desires to solve.
- Also, when improving hardware and software to enhance computer performance, in order to "know thyself", the developers of the computer system must perform a "performance evaluation" and use the results to improve the performance.

# Objective of Performance Evaluation (3/3)

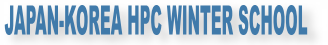

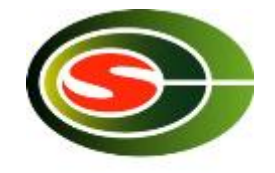

- By performing a performance evaluation:
	- A computer system's level of performance and the type of problems for which it is best suited for solving can be ascertained.
	- Also, the time required for calculations of extra-large problems that are extremely time-consuming can be ascertained in advance.
- In addition, the decision to perform a calculation with a high cost-performance can be made by the user in consideration of both the cost of using the computer system and its performance.

# Indicator of Performance

#### Evaluation

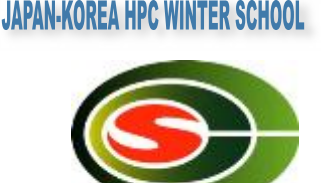

- MIPS (Million Instructions Per Second)
	- Expresses the number of millions of instructions that can be executed per second by the CPU
	- MIPS is ultimately a measure of the number of instructions executed and is not suitable for comparisons of performance among computers having different architectures.
- FLOPS (Floating Operations Per Second)
	- Expresses the number of floating-point operations that can be executed per second
	- MFLOPS, GFLOPS, TFLOPS
- SPEC (The Standard Performance Evaluation Corporation)
	- SPEC benchmark values include SPECint, which indicates the integer processing performance, and SPECfp, which indicates the floating-point processing performance.

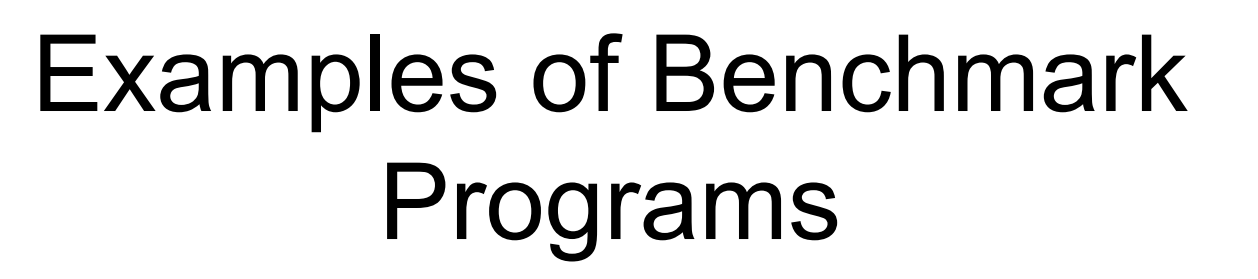

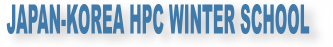

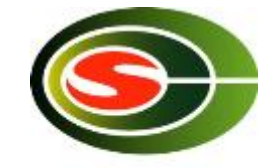

- SPEC
- LINPACK
- NAS Parallel Benchmarks (NPB)
- HPC Challenge (HPCC) Benchmark

# Overview of Each Benchmark  $(1/4)$

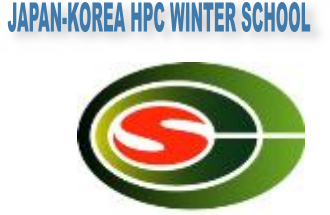

- SPEC (Standard Performance Evaluation Corporation)
	- A non-profit organization funded by major vendors
	- Measurement results published at http://www.spec.org
- SPEC CPU2006: Comprehensive performance evaluation of CPU, memory, and compiler
	- CINT2006 (SPECint): Evaluates integer processing performance
	- CFP2006 (SPECfp): Evaluations floating-point processing performance
- Additionally includes SPEC MPI2007, SPEC OMP2001, etc.

# Overview of Each Benchmark  $(2/4)$

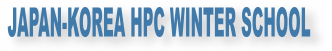

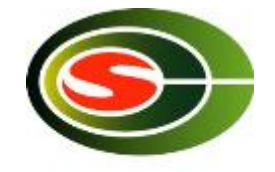

- LINPACK
	- Developed by Jack Dongarra of the University of Tennessee.
	- Benchmark test for evaluating floating-point processing performance
	- Uses Gaussian elimination method to estimate the time required for solving simultaneous linear equations
	- Also used for the "TOP500 Supercomputer" benchmark

# Overview of Each Benchmark (3/4)

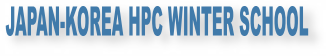

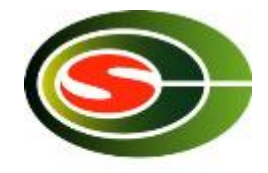

- NAS Parallel Benchmarks
	- The NAS Parallel Benchmarks (NPB) are a small set of programs designed to help evaluate the performance of parallel supercomputers
	- The original eight benchmarks specified in NPB 1 mimic the computation and data movement in CFD applications.

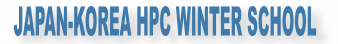

#### NAS Parallel Benchmarks

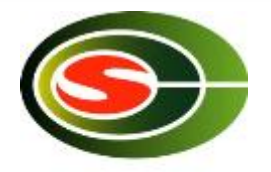

- Five kernels
	- IS: Integer Sort, random memory access
	- EP: Embarrassingly Parallel
	- CG: Conjugate Gradient, irregular memory access and communication
	- MG: Multi-Grid on a sequence of meshes, long- and short-distance communication, memory intensive
	- FT: discrete 3D fast Fourier Transform, all-to-all communication
- Three pseudo applications
	- BT: Block Tri-diagonal solver
	- SP: Scalar Penta-diagonal solver
	- LU: Lower-Upper Gauss-Seidel solver

# Overview of Each Benchmark  $(4/4)$

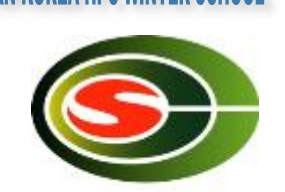

- HPC Challenge (HPCC) Benchmark Suite
	- HPC Challenge (HPCC) is a suite of tests that examine the performance of HPC architectures using kernels.
	- The suite provides benchmarks that bound the performance of many real applications as a function of memory access characteristics, e.g.,
		- Spatial locality
		- Temporal locality

# HPC Challenge (HPCC) Benchmark

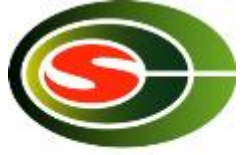

- The HPC Challenge benchmark consists at this time of 7 performance tests:
	- HPL (High Performance Linpack)
	- DGEMM (matrix-matrix multiplication)
	- STREAM (sustainable memory bandwidth)
	- PTRANS (A=A+B^T, parallel matrix transpose)
	- RandomAccess (integer updates to random memory locations)
	- FFT (complex 1-D discrete Fourier transform)
	- b\_eff (MPI latency/bandwidth test)

#### Summary

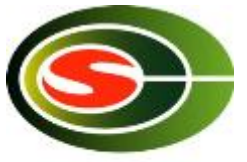

- To reduce execution time, optimization is important.
	- However, a determination must be made as to whether optimization is really necessary.
- The ability to perform optimization without the memory bandwidth becoming rate-limited is important for future processors.
- Performance evaluations are effective for ascertaining the performance of a computer prior to usage.